Uvolnění jezdců zipu pro otevření kufru provedete nastavením kódu ( z výroby nastaven na 000) a zatlačením tlačítka PUSH dle obrázku

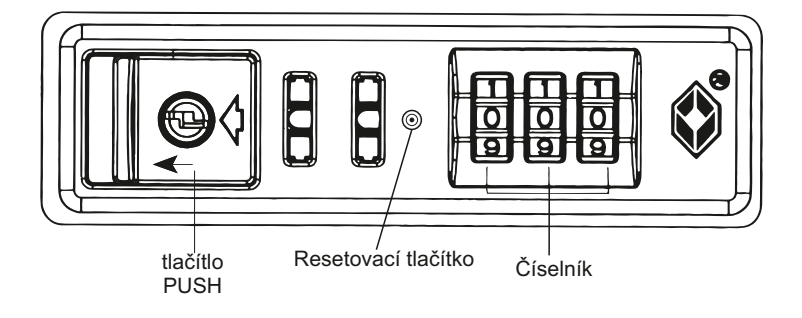

## **Návod na nastavení TSA zámku**

Zámek je od výrobce nastaven na kód 0-0-0. Kombinaci čísel můžete změnit následujícím postupem.

- **1.** Nastavte na zámku kombinaci na otevření ( od výrobce je nastaven kód 0-0-0 )
- **2.** Zatlačte resetovací tlačítko tužkou nebo podobným předmětem, dokud neuslyšíte zvuk zaklapnutí
- **3.** Nastavte na číselníku své nové číslo a dobře si ho zapamatujte.
- **4.** Zatlačte tlačítko (PUSH) pro otevření. Resetovací tlačítko se tímto vrátí zpět a uslyšíte vyklapnutí. V této chvíli se Vám nastavil nový tajný číselný kód.
- **5.** Přetočte čísla na zámku na jiný libovolný kód. Nyní je zámek uzamčen.

Zámek se nyní bude otevírat jen po nastavení Vašeho kódu. Pokud budete chtít změnit svůj číselný kód, jednoduše opakujte body 1 až 4

Klíček se k tomuto zámku nedodává !!! Klíček má jen celní správa na letišti, pro otevření a kontrolu bez poničení zámku